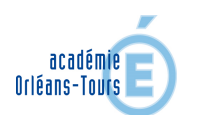

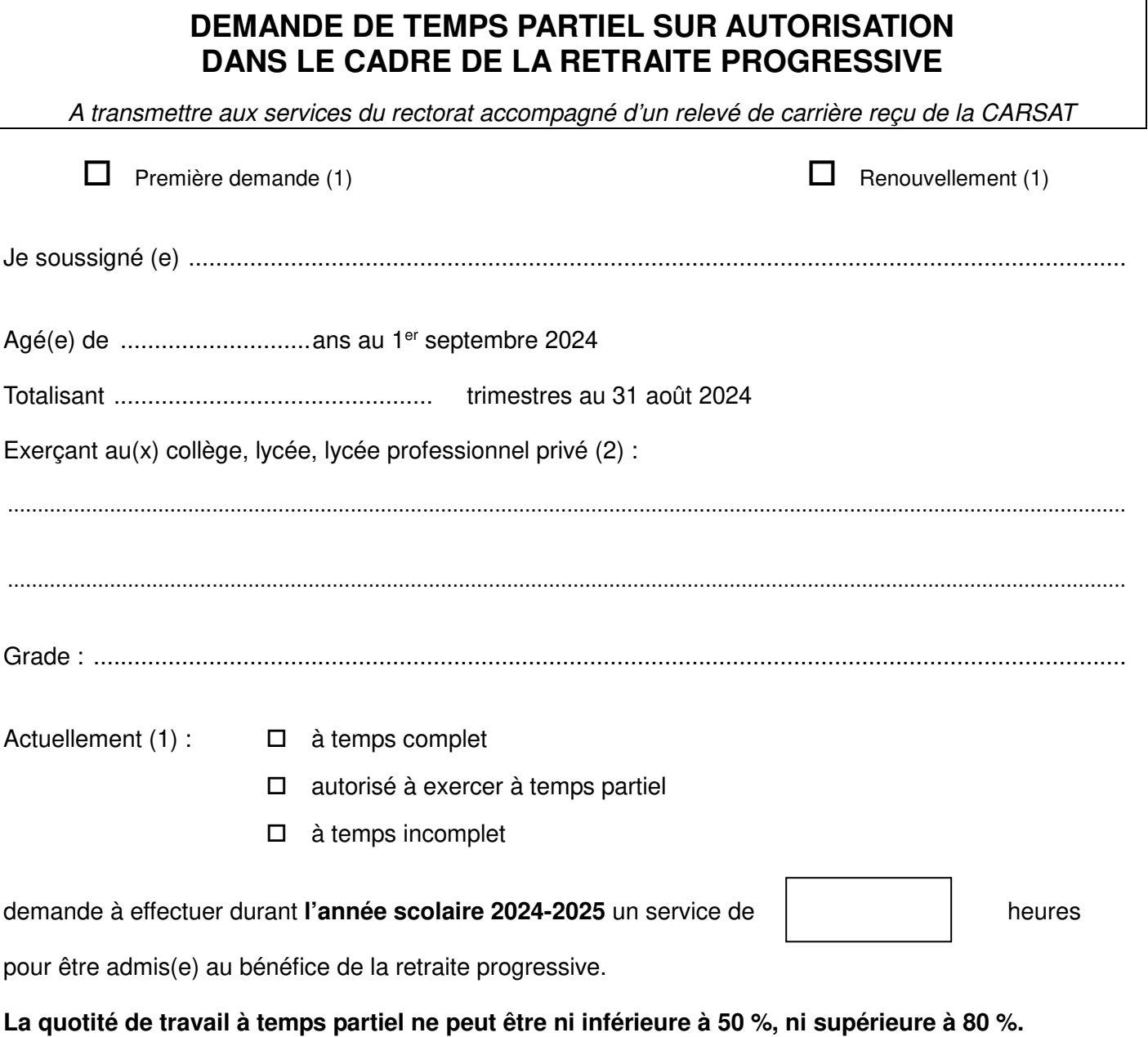

Je suis informé(e) que la présente demande est faite pour la totalité l'année scolaire 2024-2025 et qu'elle ne peut être modifiée pendant cette période. Le temps partiel sera interrompu en cas de départ à la retraite en cours d'année.

Fait à , le Fait à , le

Avis du chef d'établissement<br>
et signature de l'intéressé(e)<br>
Précédée de la mention « L

Précédée de la mention « Lu et approuvé »